## **Fonction PaiementExterneFacture**

## **Description**

Cette fonction permet le paiement de factures Technocarte.

Attention :

- Il n'est pas possible d'effectuer un paiement sur une facture de type 2 et une facture de type 0 ou 1 dans la même opération. Cela veut dire que l'objet ListeFacturePaiement ne peut prendre en compte que des factures :
	- o De type 2
	- o De type 0 ou de Type 1.

## **Paramètres entrée**

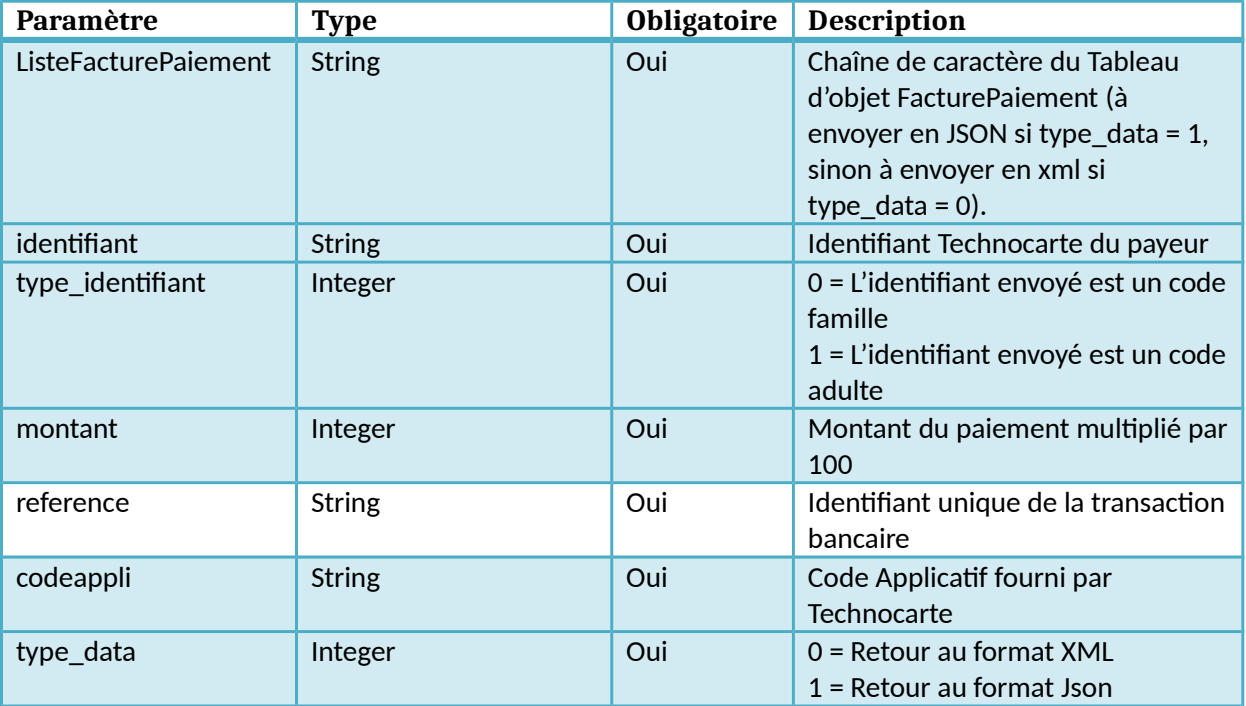

### **Retour**

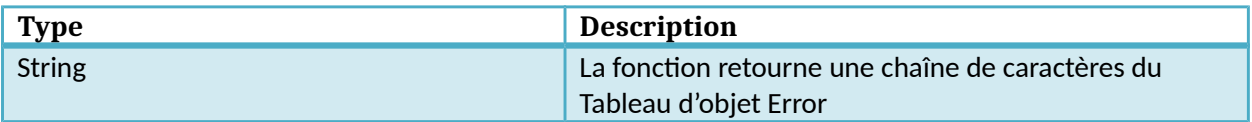

## **Dictionnaire des données PaiementExterneFacture**

#### **Objet FacturePaiement**

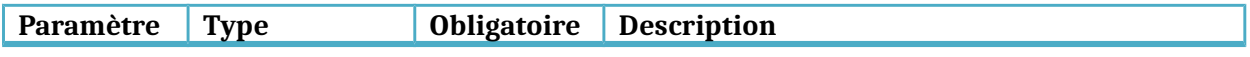

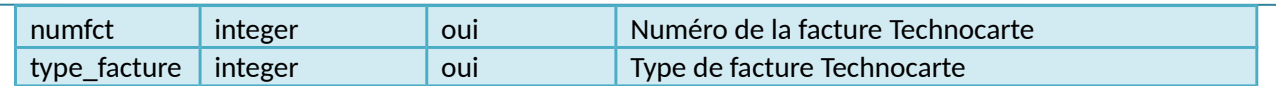

# **Objet Error**

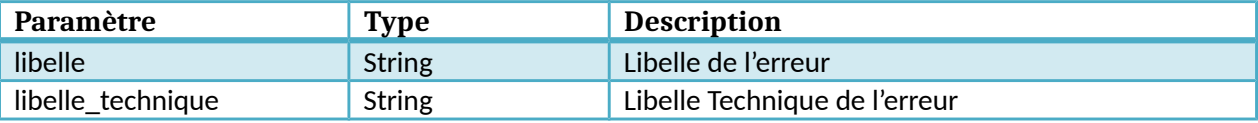